# **TEDS SA Discharge Record**

# **Submission Guide**

**for Fiscal Year 2025**

**Updates:**

No updates for Fiscal Year 2025.

#### **Discharge File Data Conventions**

- Field Types<br>1. Numeric (#) Must contain only numeric characters 0-9
- 2. Alpha/Numeric (X) Can contain both letters and numbers (letters should always be in upper case) No special characters like dash, slash, or commas unless specifically authorized.

#### Field Formats

- 1. # numeric digit
- 2. X any character (letters and numbers allowed, letters in upper case only)
- 3. YYYYMMDD numeric date field in the form:

YYYY - four digit year MM - two digit month DD - two digit day

Note: Dates should contain only numeric characters. Do not enter date separators, such as "/" or "-" in these fields.

#### Standard Codes

Standard coding methodology is used throughout the data set whenever possible. Some examples are:

- 1. For fields requiring a "Yes" or "No", the codes are:
	- 0 No
	- 1 Yes
- 2. Codes for "Not Applicable" are dependent on field length, and always end in "6". This code is used to indicate that the field does not apply to the client. An example would be the Pregnant Women field for male clients. Those fields which have Not Applicable as valid codes use the coding convention below:

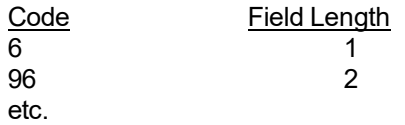

3. Codes for "Unknown" are dependent on field length, and always end in "7". The University of Kentucky's Institute for Biomedical Informatics (IBI) formerly known as the Institute for Pharmaceutical Outcomes and Policy (IPOP) would prefer that this code NOT be used unless the Center wants to capture the difference between Unknown and Not Collected. The Not Collected code is the recommended code for this information. Both codes will be treated in the same manner. Both could count against the Completeness Standard. Those fields which have Unknown as valid codes use the coding convention below:

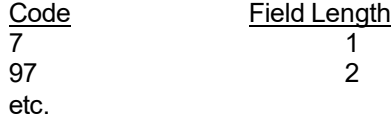

4. Codes for "Not Collected" are dependent on field length, and always end in "8". This code is used by TEDS to indicate a field that is not collected. Kentucky uses it to indicate that the data was not collected from the client, but that the field is one that Kentucky collects. Both this code and the previous code are treated in the same manner. Both could count against the Completeness Standard. Those fields which have Not Collected as valid codes use the coding convention below:

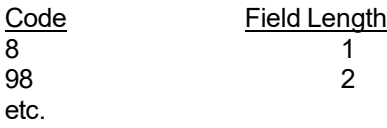

5. Codes for "Other" are also field length specific, but always end in "9".

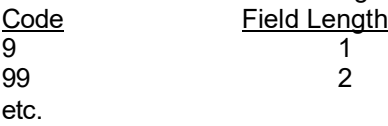

#### Data Submission Procedures

#### **General Guidelines**

The TEDS SA Discharge file is to be submitted on a monthly basis. Each month's data file should contain a record for every client discharged from a substance abuse program during that month. See the Data Dictionary definitions for "Substance Abuse Client" and "Substance Abuse Client Admissions and Discharges" for a detailed explanation of which clients need to be included in the file and how their admission and discharge dates are to be calculated.

It should be noted that the intent of the TEDS Substance Abuse data set is to collect admissions and discharges from Substance Abuse programs at a regional level. If a client receives Substance Abuse services at different facilities within a region, that is considered to be a continuation of services. The transfer of a client from one facility to another *within the same region* does not constitute a discharge.

Because of the complex nature of identifying substance abuse clients and their episodes of service and because of the need for consistency between the different regions, IBI will provide to the regions their Discharge file each month. That file will contain a record for each client that meets the TEDS SA discharge criteria based upon the Client and Event data that was provided to IBI.

Each month, no later than the  $7<sup>th</sup>$  day of the month, IBI will provide to each region their Discharge file for that month. The file will contain the Reporting Period, Region Number, Client ID, Admission Date, and Discharge Date for each substance abuse discharge based on the Client and Event data. IBI will also populate the remaining Discharge data fields with default values. See the *Field Detail Information* section below for details on how default values for each field are to be calculated.

It will be each region's responsibility to make any necessary changes to the Discharge file to ensure its accuracy and completeness and to submit that file to IBI. At that point, the data file will be processed and a Data Submission Report will be sent to the region's liaison. The regions may then correct and re-submit the data file to IBI as needed. Timeliness, Accuracy, and Completeness standards will be applied to Discharge file submissions in the same manner as with the other data file submissions.

#### **File Creation and File Submission Cut-off Dates**

Because of the nature of substance abuse admissions and discharges, the Discharge file for a given month cannot be created by IBI until Event records are available for the 90-day period following the reporting month. So, the Discharge file won't be made available to the regions until the following three months' Client and Event file submissions are finalized. The Discharge file will therefore not be available until four months after the end of a given reporting month. The following timetable specifies the Discharge file cut-off dates for each month:

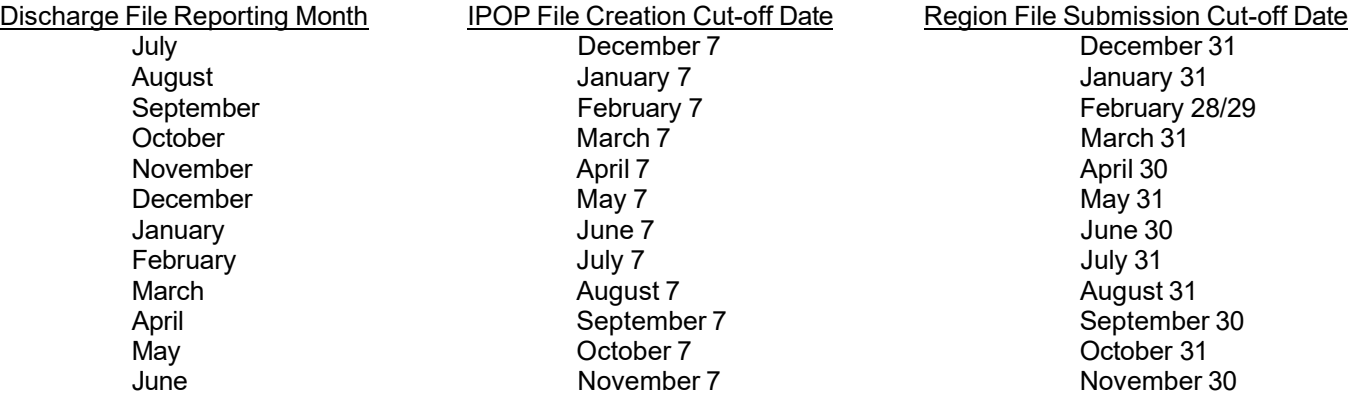

#### **File Formats**

The initial Discharge files that IBI creates and provides to the regions will be formatted as tab-delimited text files. The first line of data in the files will contain the field names (column headers). This format was chosen because it will allow CMHC staff to easily open the data files with a variety of software applications (including Microsoft Excel). Such user-friendly programs may simplify navigating and modifying the Discharge data.

The edited Discharge files that the regions submit to IBI must also be in tab-delimited text format. Regions may, if they choose, remove the field names from the first line of the data file as was provided by IBI.

#### **File Naming Conventions:**

The Discharge file naming convention follows the same format as other submissions. <*region number*><*month*><*year*><*file type*>.DAT. NOTE: <*year*> is calendar year, not fiscal year. Each section is two digits with leading zeros where appropriate. The valid file types for Discharge files are:

> DS (TEDS SA Discharge Submission) DR (TEDS SA Discharge Resubmission)

The initial Discharge files created by IBI will use this same file naming convention with "\_IPOP" added to the file name. For example, a file provided to Region 11 for September 2007 discharges will be named "110907DS\_RDMC.DAT". It will be the regions' responsibility to remove the "\_RDMC" from the file name before returning the updated file to the Institute for Biomedical Informatics.

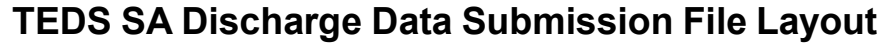

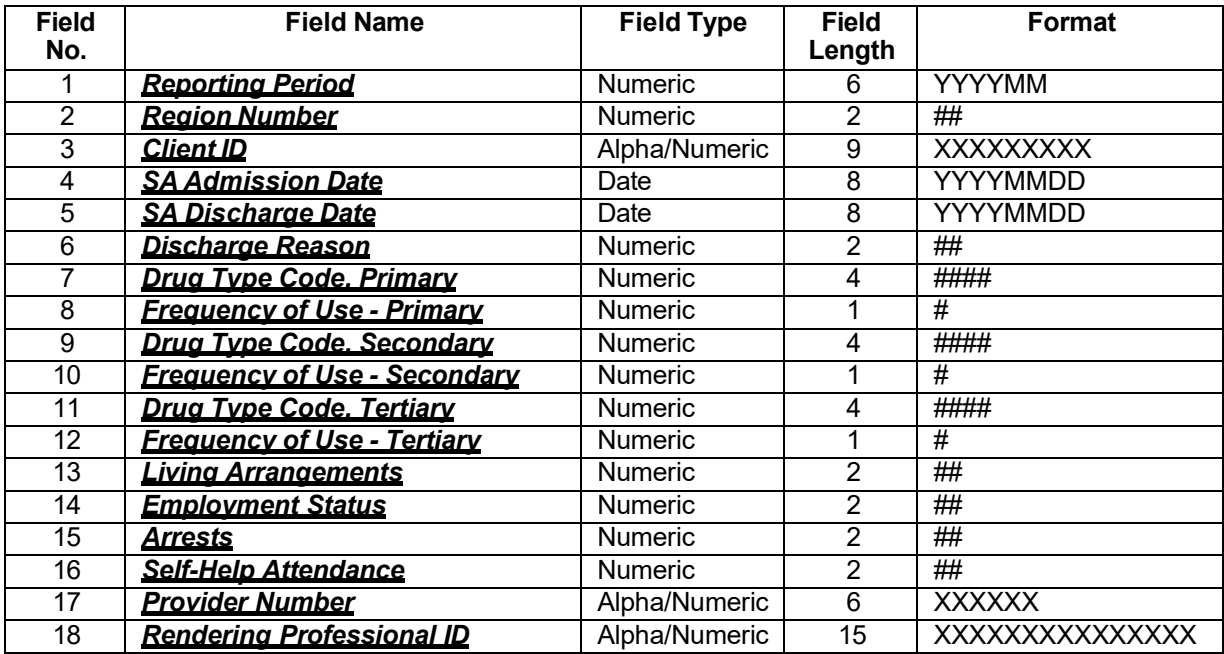

### **TEDS SA Discharge Data Set Table Layout**

The submitted data from this record will be transferred into the appropriate Client Data Record.

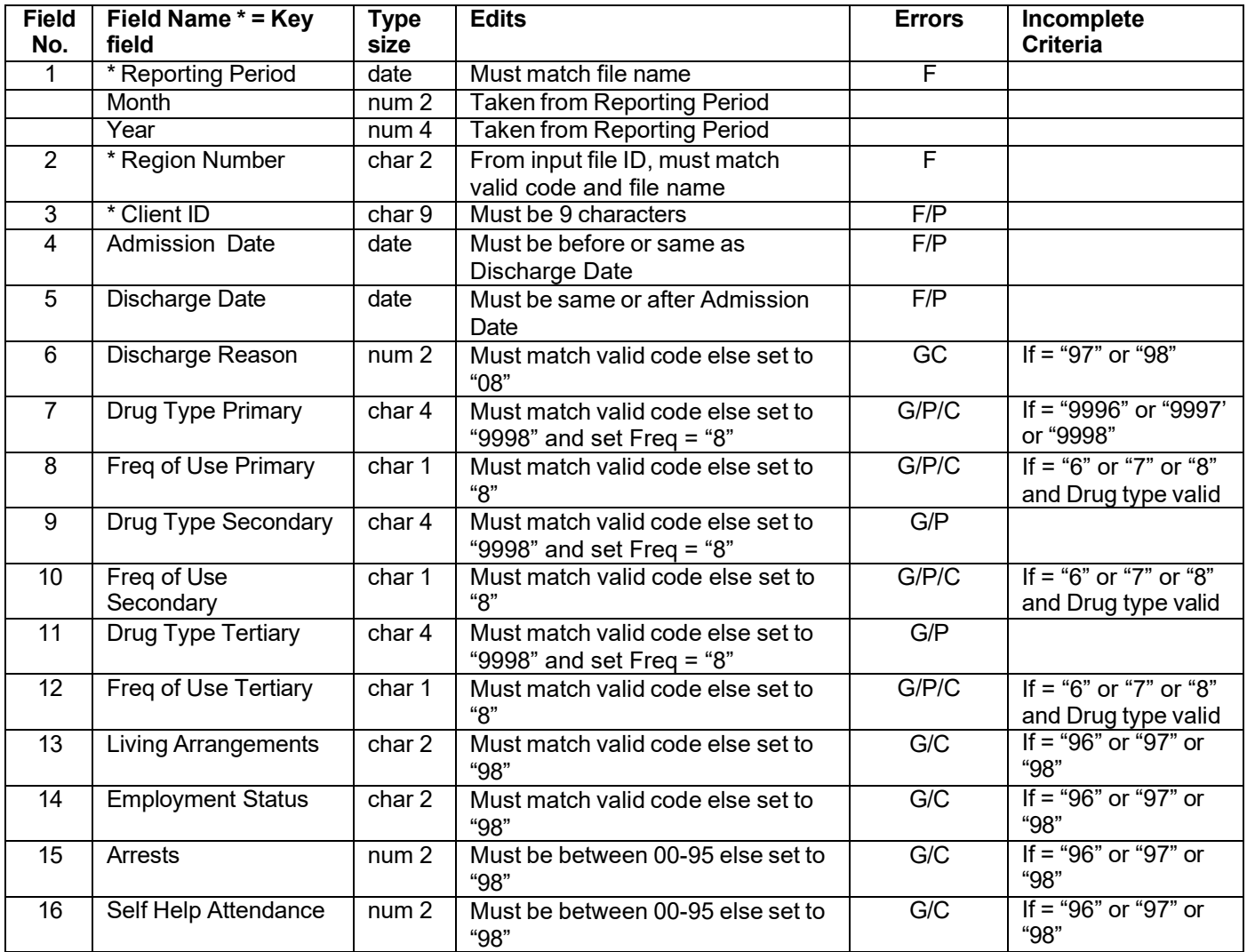

Note: Input records completely replace existing records for matching Region, Client ID, Year and Month.

Under the Errors column;

F = Fatal error - field vital to record, entire record rejected, no further edit checks are performed

G = General error - invalid value, data recorded for reporting purposes, value changed to Unknown / Not Collected code.

NOTE: NOT counted in completeness accumulation

P = Possible error - value in this field should be reviewed if it is outside normal bounds or is in conflict with another field

C = Completeness - this field checked against Not Collected code.

- - - -

Timeliness Standard FAILS if final submission not completed by the last day of the month following the Reporting Period.

Fatal Error Standard FAILS if any fatal field has more than 1.0% invalid values. See "Standards for Information Quality" for list of fatal fields.

General Error Standard FAILS if any non-fatal field has more than the maximum error rate of invalid values allowable for the field. See "Standards for Information Quality" for list of non-fatal fields and maximum error rate.

### **Field Detail Information**

#### <span id="page-7-0"></span>**1. Reporting Period**

Data field name – Reporting\_Period Sub field – Month Sub field – Year

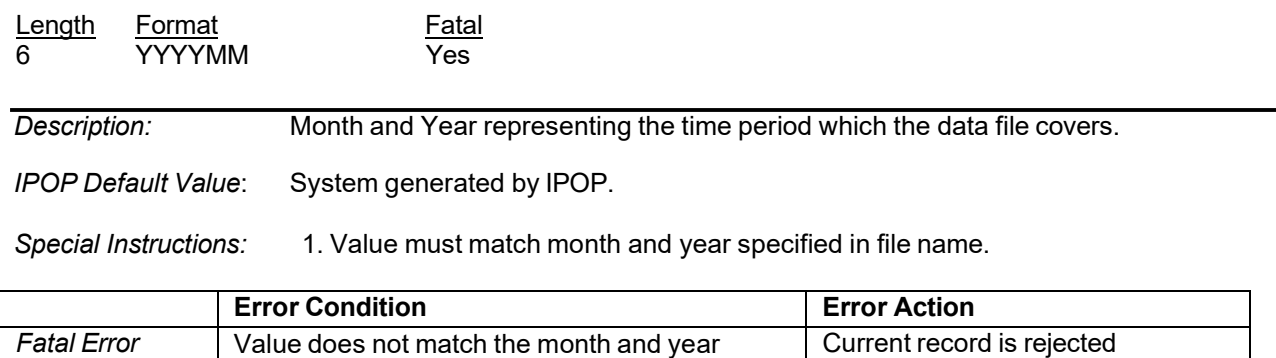

#### **2. Region Number**

Data field name - Region\_Number

specified in file name.

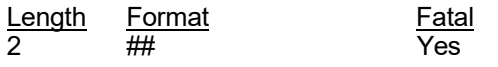

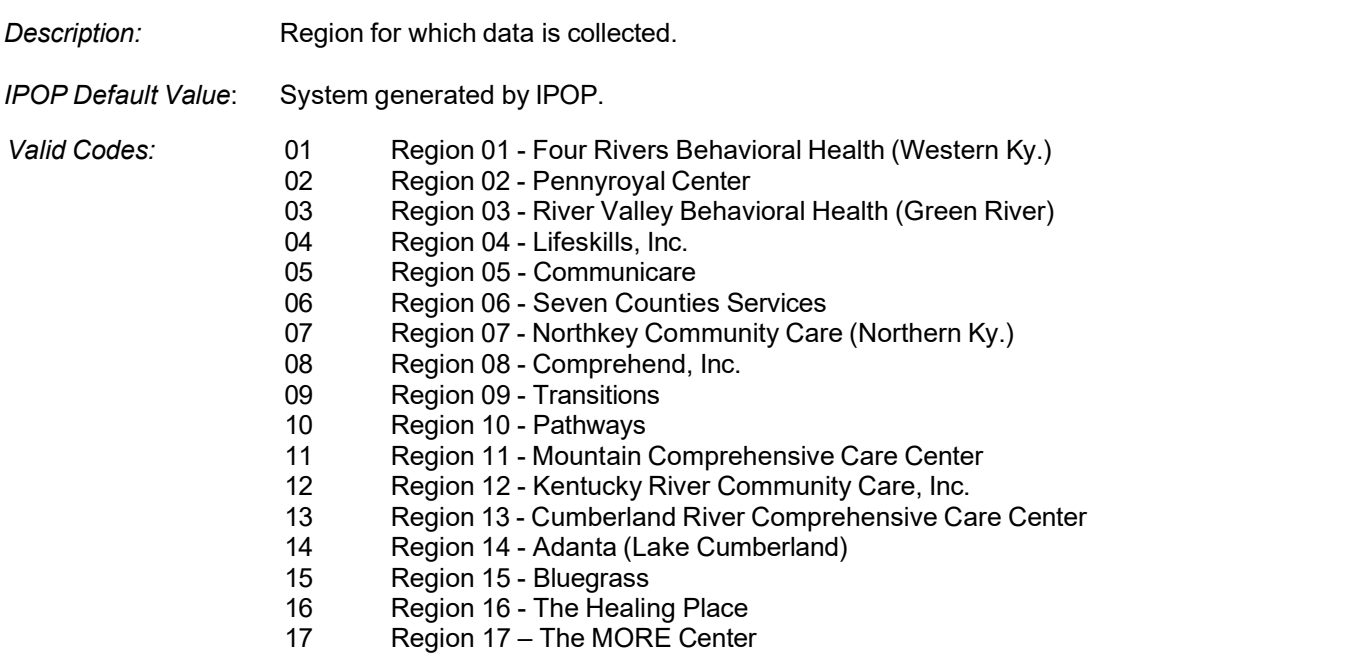

*Special Instructions:* 1. Must match region number specified in file name.

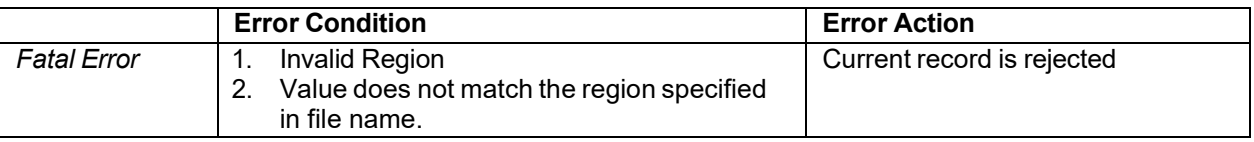

### **3. Client ID**

Data field name - Client\_ID

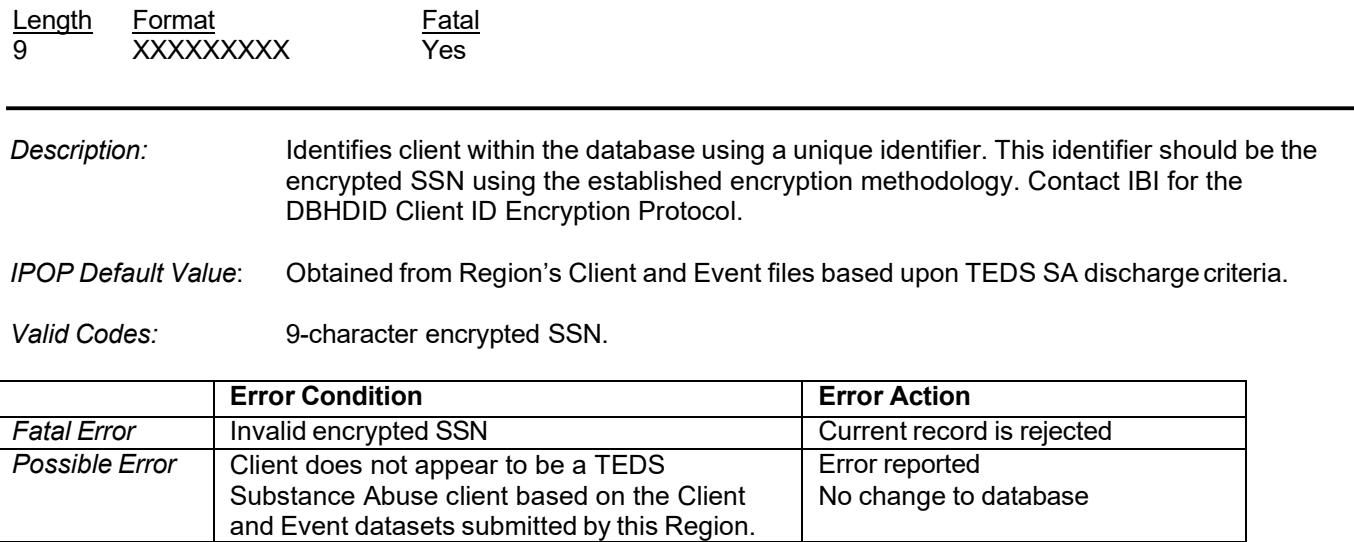

### **4. SA Admission Date**

Data field name - Admission\_Date

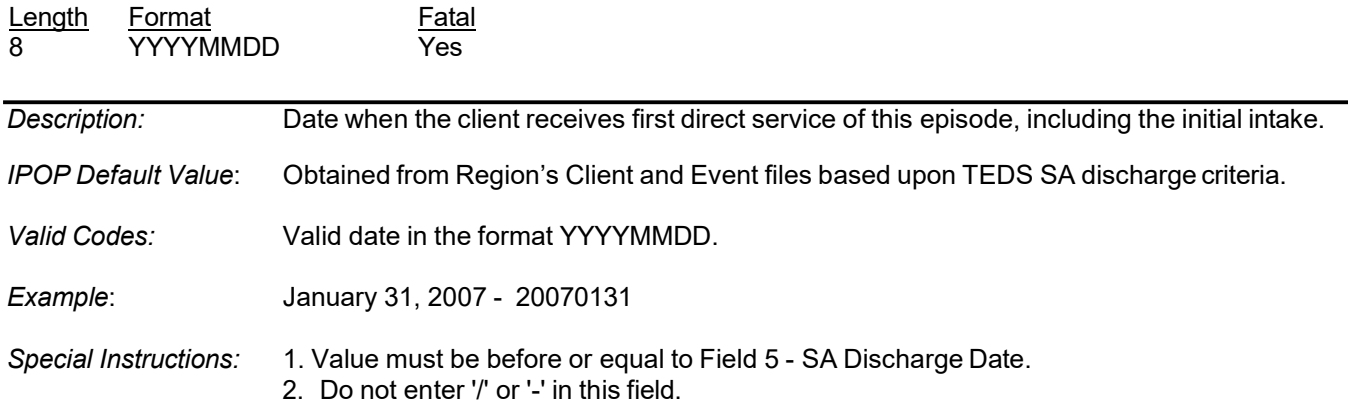

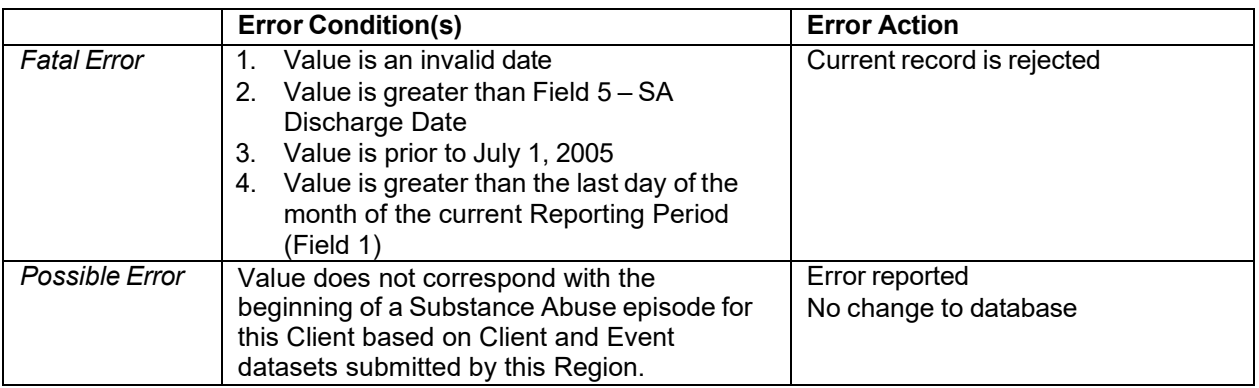

### **5. SA Discharge Date**

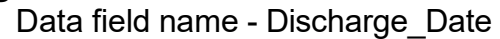

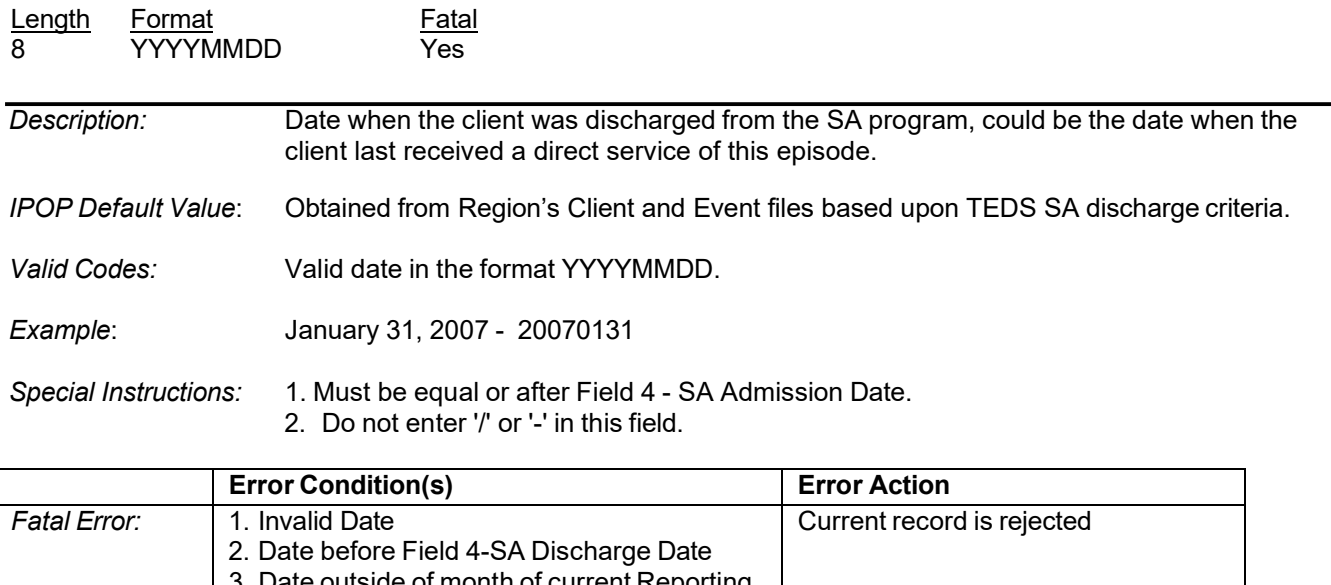

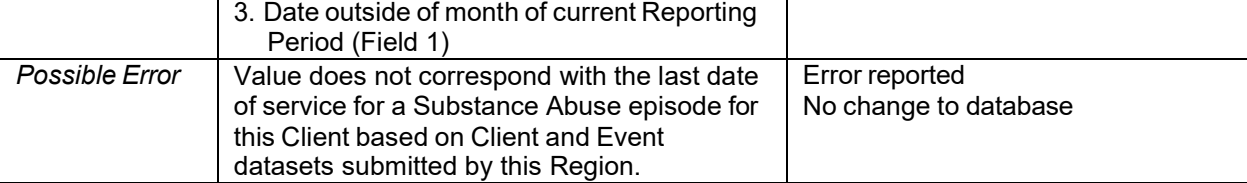

## **6. Reason for Discharge from SA / TEDS Program**

Data field name - Discharge\_Reason

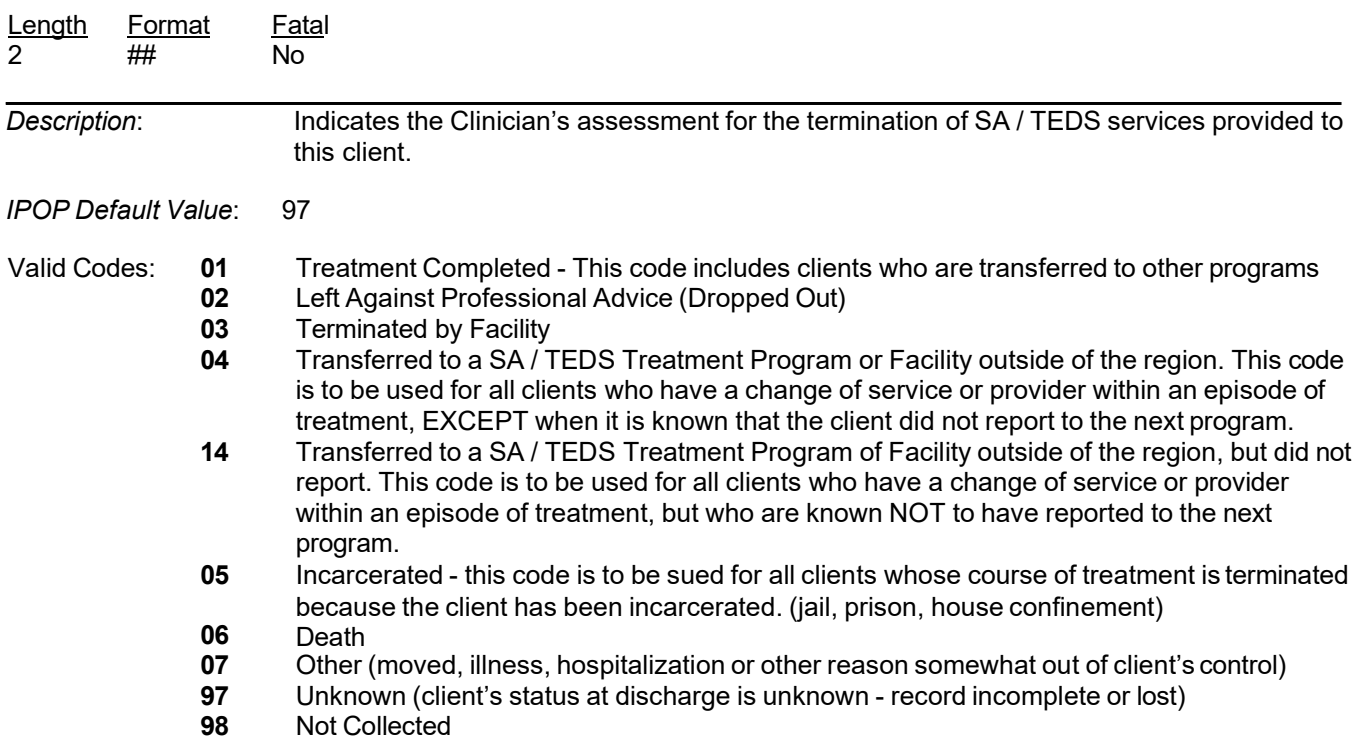

*Special Instructions:* Any client who is transferred from a TEDS SA program into a MH or ID program and is not receiving TEDS SA services may be coded 01-Treatment Completed

> The intent of the TEDS Substance Abuse data set is to collect admissions and discharges from Substance Abuse programs at a regional level. If a client receives Substance Abuse services at different facilities within a region, that is considered to be a continuation of services. The transfer of a client from one facility to another *within the same region* does not constitute a discharge.

> In the event that a client is not seen for a period greater than 30 days but is, from the perspective of the clinicians, continuing his course of treatment, this is still a discharge per the TEDS SA criteria. In such a scenario, the Reason for Discharge field should be coded 07 – Other.

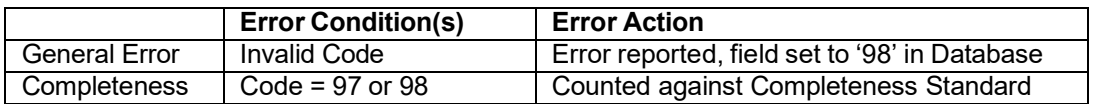

NOTE: General errors will be considered Possible errors and Completeness will not be considered during the first fiscal year.

#### **7. Drug Type Code, Primary**

Data field name - Drug\_Type\_Primary

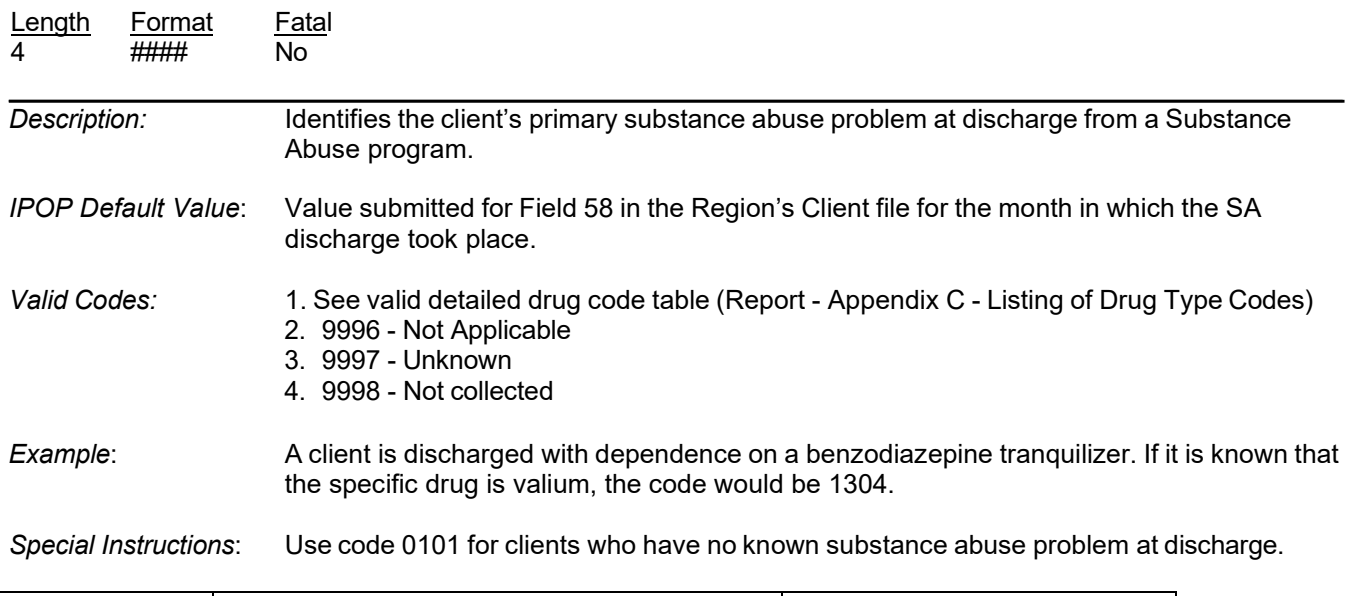

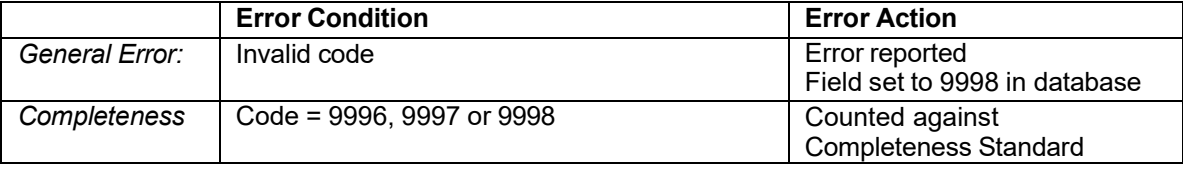

#### **8. Frequency of Use - Primary**

Data field name - Freq\_of\_Use\_Primary

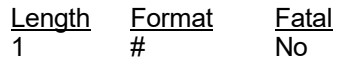

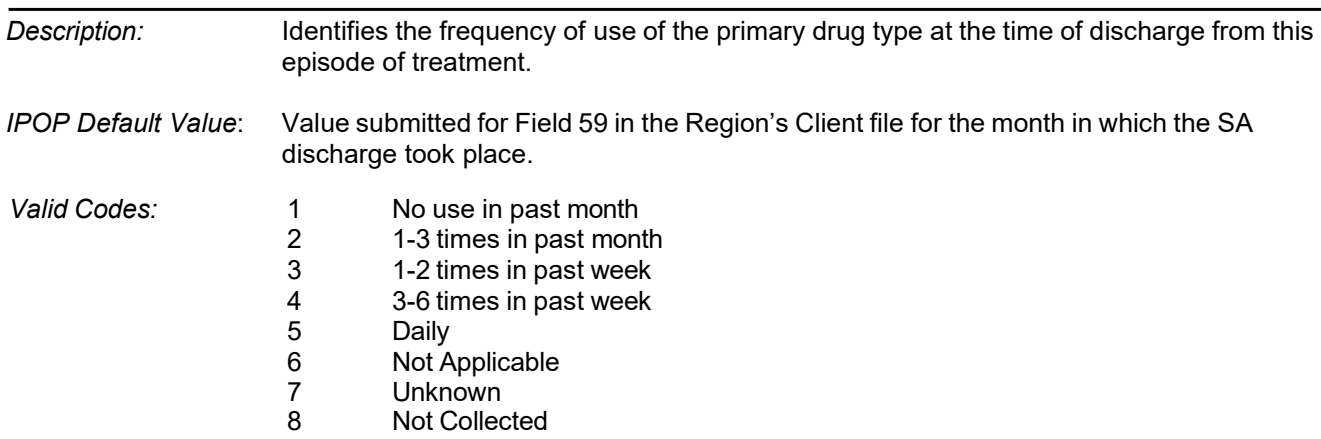

*Special Instructions:* Required if Field 7 - Drug Type Code, Primary NOT 0101 or 9996/9997/9998.

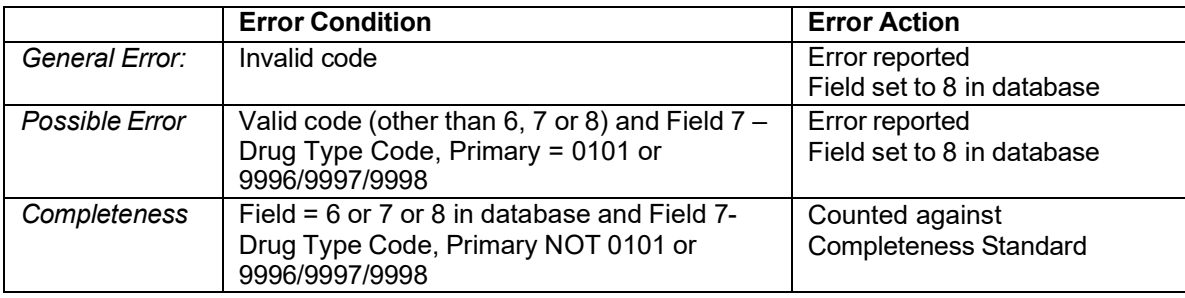

### **9. Drug Type Code, Secondary**

Data field name - Drug\_Type\_Secondary

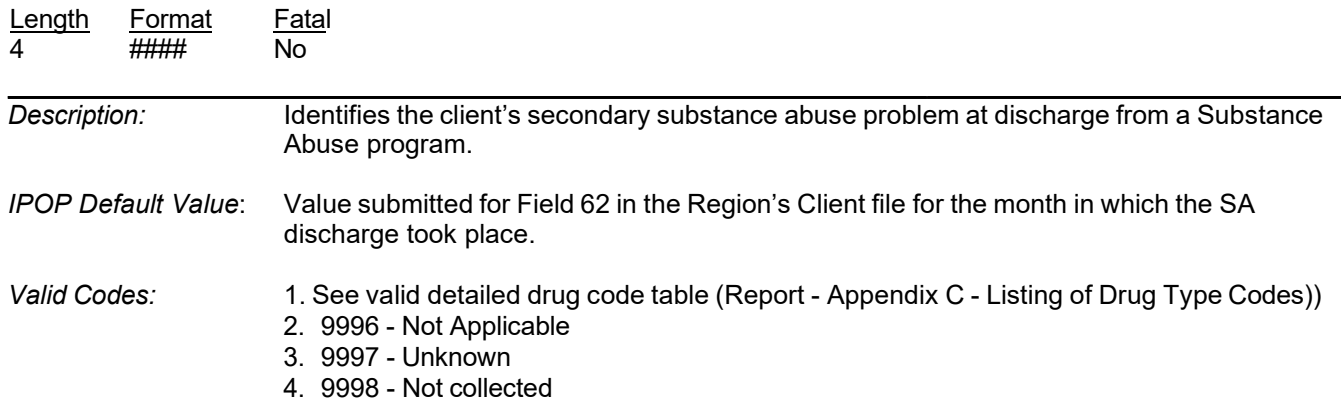

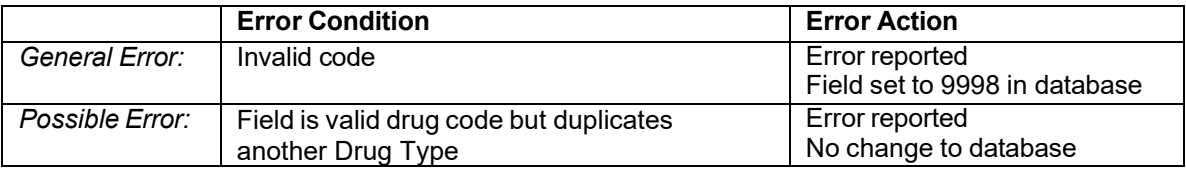

#### **10. Frequency of Use - Secondary**

Data field name - Freq\_of\_Use\_Secondary

Length Format Fatal

Latest update: 3/4/2024 **Page D-12** 

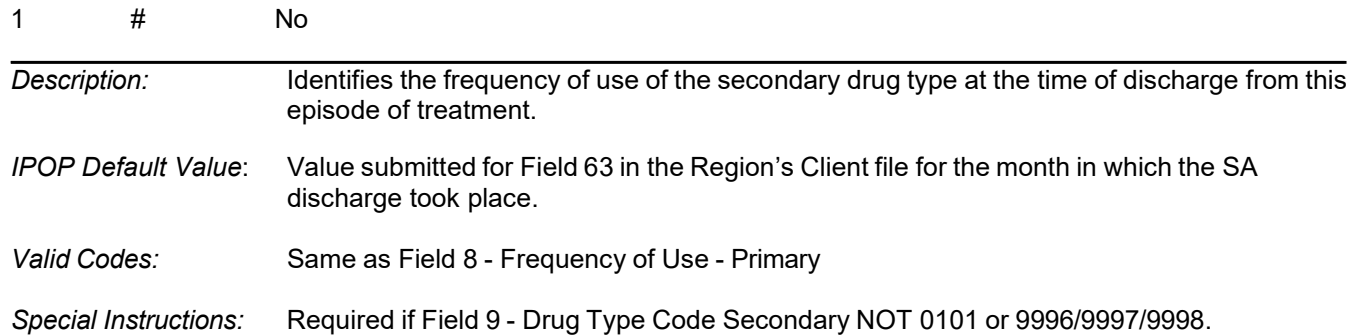

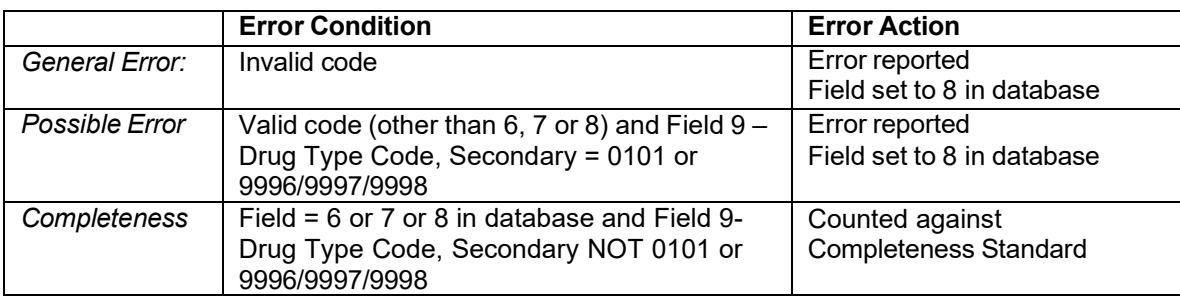

### **11. Drug Type Code, Tertiary**

Data field name - Drug\_Type\_Tertiary

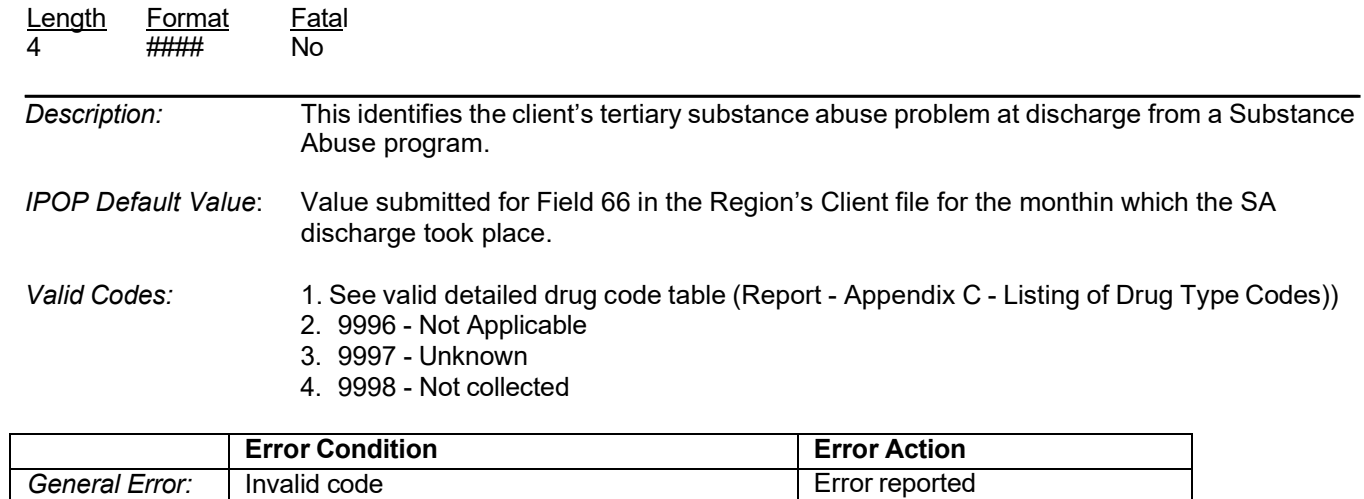

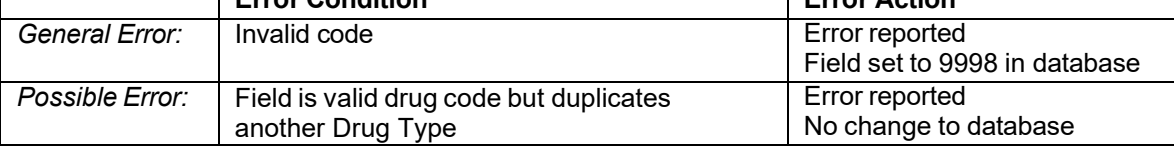

#### **12. Frequency of Use - Tertiary**

Data field name - Freq\_of\_Use\_Tertiary

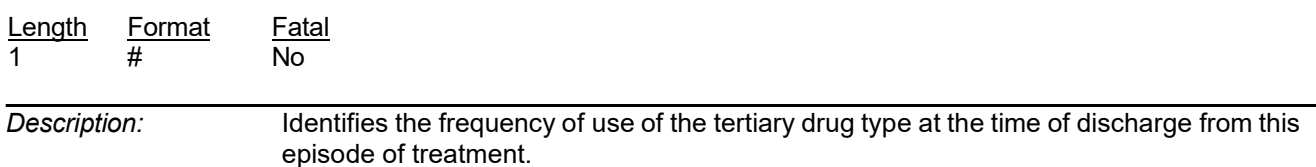

#### *IPOP Default Value*: Value submitted for Field 67 in the Region's Client file for the month in which the SA discharge took place.

*Valid Codes:* Same as Field 8 - Frequency of Use - Primary

*Special Instructions:* Required if Field 11 - Drug Type Code Tertiary <> 0101 or 9996/9997/9998.

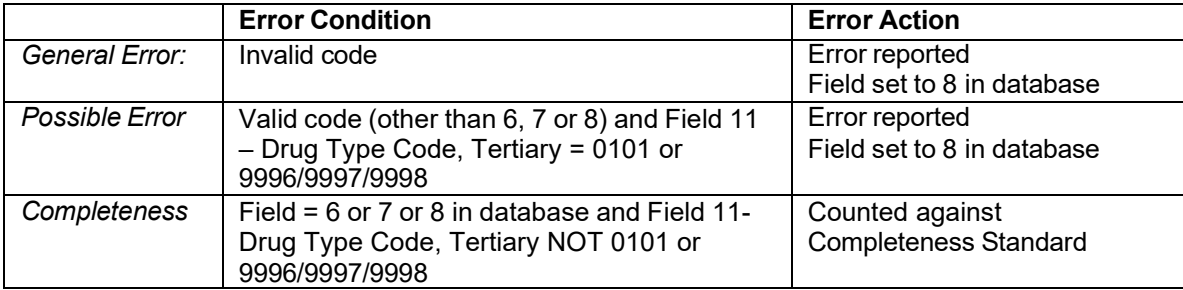

### **13. Living Arrangements**

Data field name - Living\_Arrangements

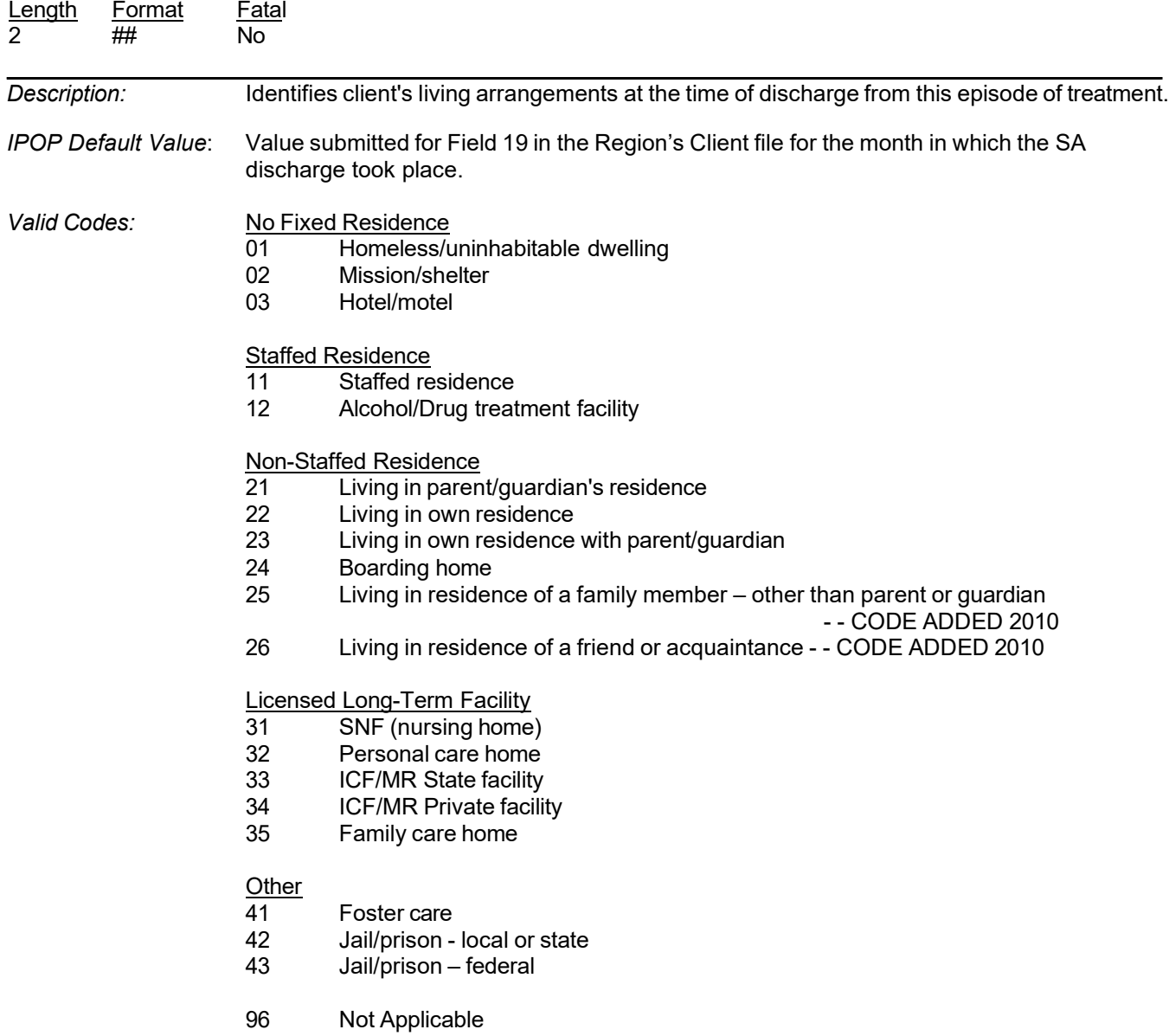

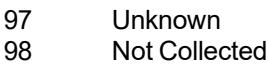

99 Other

Example: Client lives in an apartment alone - Code = 22

*Special Instructions:* 1. Code 22 (Living in own residence) is intended for adults. It is not intended for children who are living with a parent or guardian. Those clients should be coded with a value of 21 (Living in parent/guardian's residence).

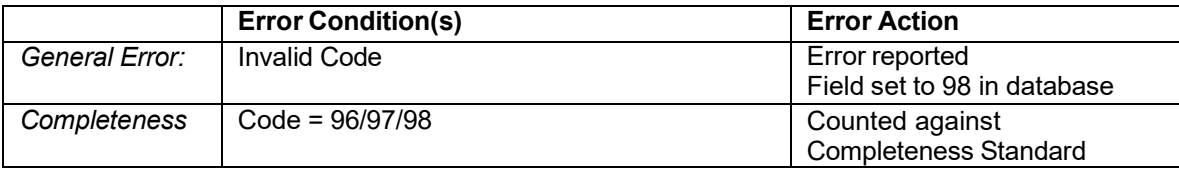

#### **14. Employment Status**

Data field name - Employment\_Status

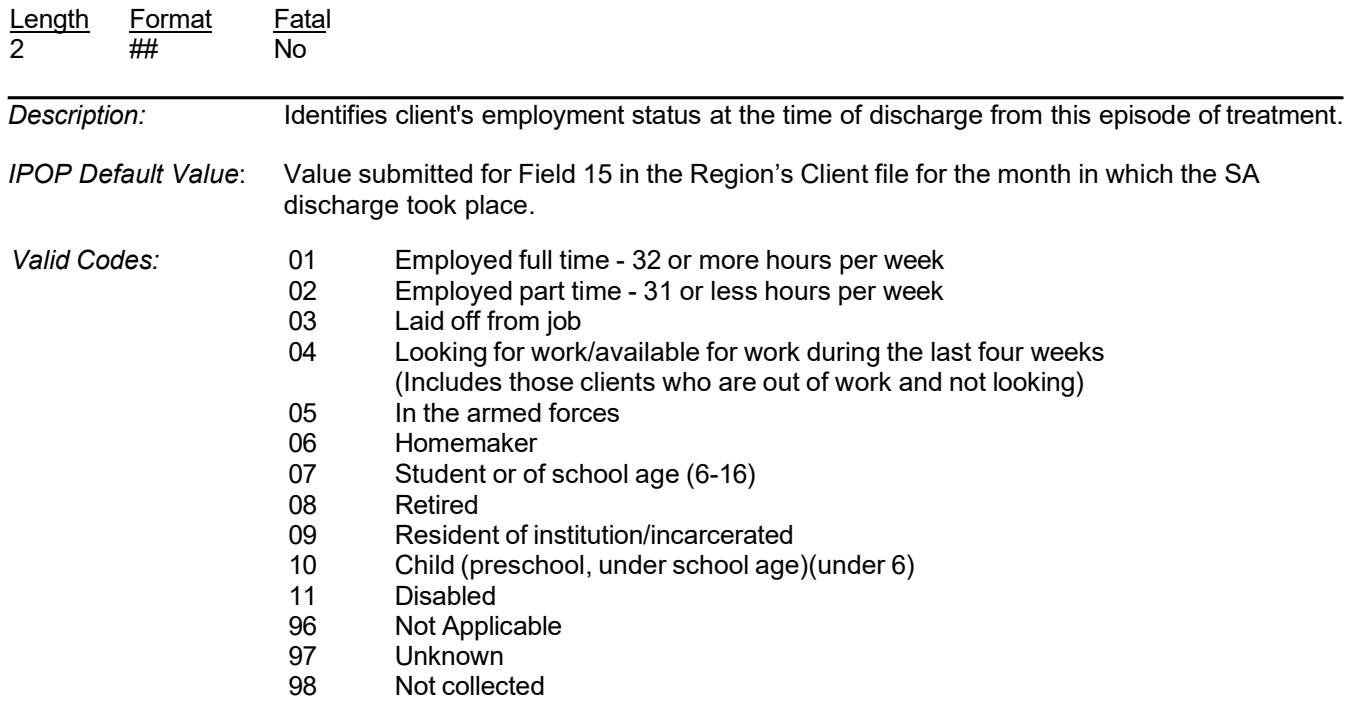

Example: Seasonal workers employed full time are coded 01 (employed full time)

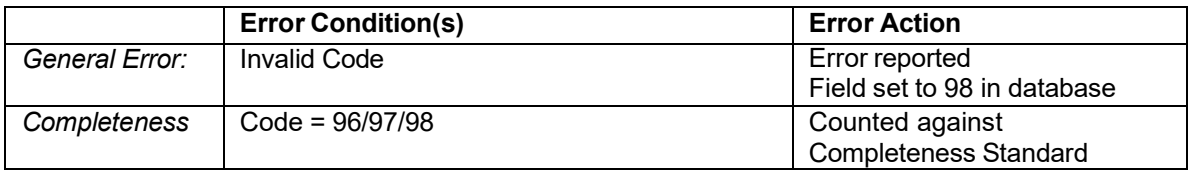

#### **15. Number of Arrests in the past 30 days**

Data field name - Arrests

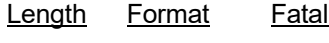

Latest update: 3/4/2024 **Page D-15** 

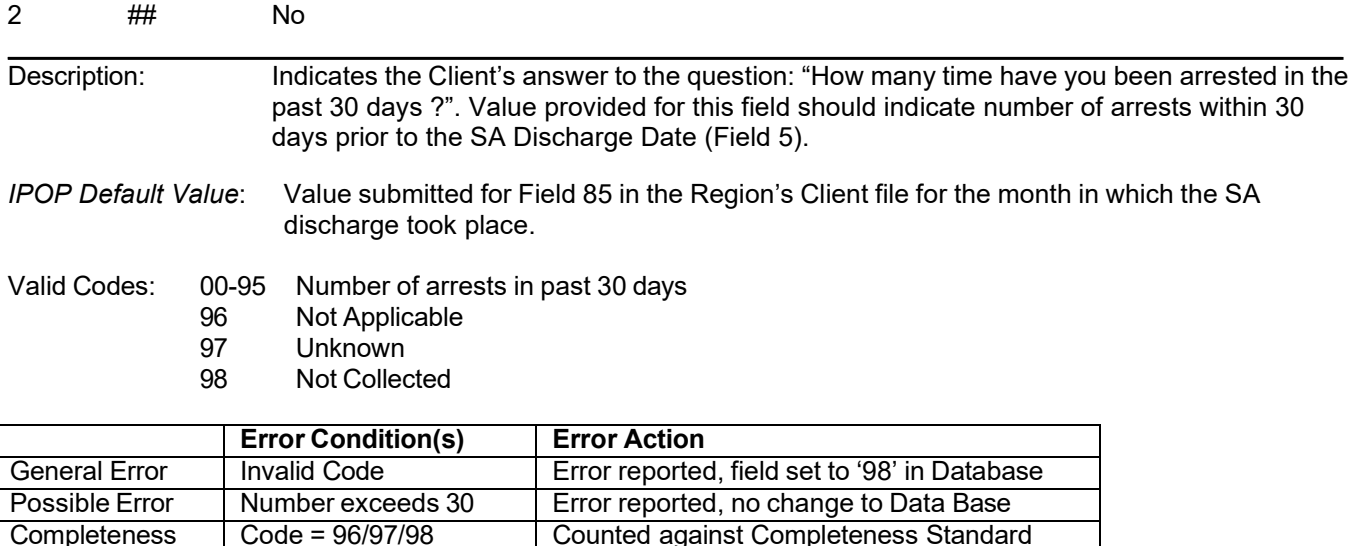

#### **16. Attendance at Self-Help Programs in the Past 30 Days** (new Jan. 2010)

Data field name - Self\_Help\_Attendance

Completeness Code = 96/97/98 Counted against Completeness Standard

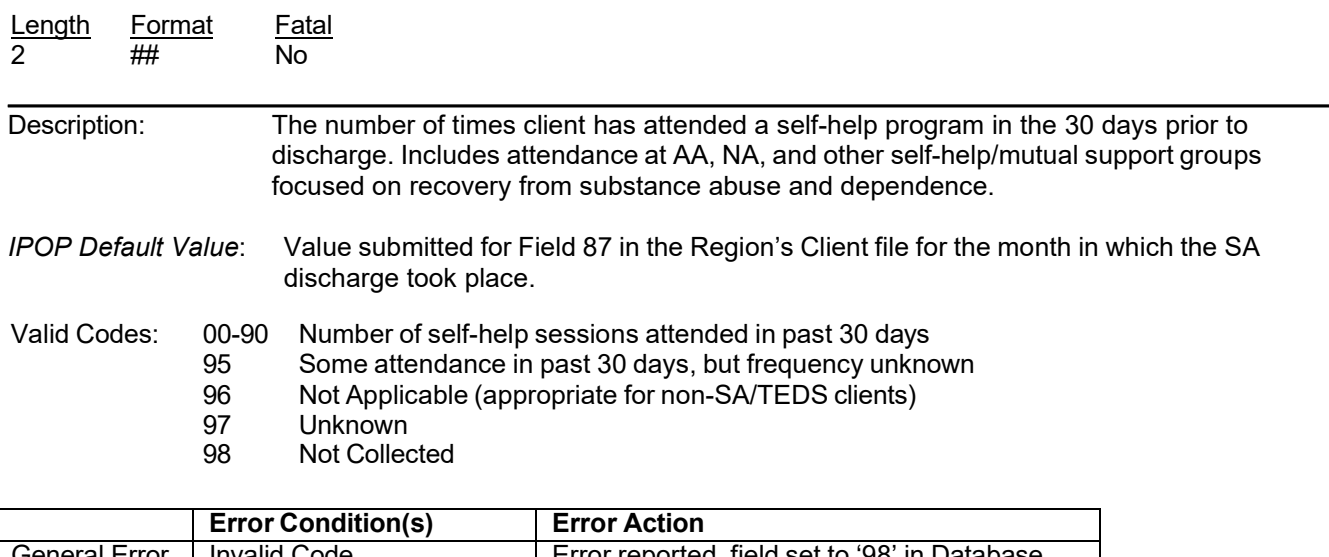

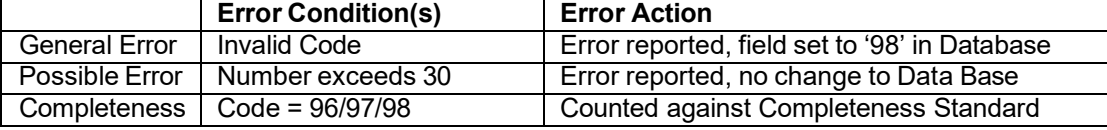

### <span id="page-15-0"></span>**17. Provider Number**

Data field name – n/a

Length Format Fatal<br>6 XXXXXX No **XXXXX** 

Description: Provider Number/ID from the Event file which indicates the site location where services where provided to this client on the date of discharge (SA Discharge Date – Field 5). This field is included in the data file provided by IPOP for informational purposes only. It's purpose is to assist the regions in obtaining relevant information for the Discharge file.

- *IPOP Default Value*: Value submitted for Provider Number/ID in the Region's Event file for the services rendered to the current client on the SA Discharge Date – Field 5. In the event that a client obtained SA services on the SA Discharge Date from more than one provider, only one Provider Number will be indicated in the data file.
- *Special Instructions:* This field is for information purposes only for the use of the regions. This field is not required for the Discharge file that is submitted by the regions to IBI. If the field is included in the submitted file, it will be ignored.

### **18. Rendering Professional ID**

Data field name – n/a

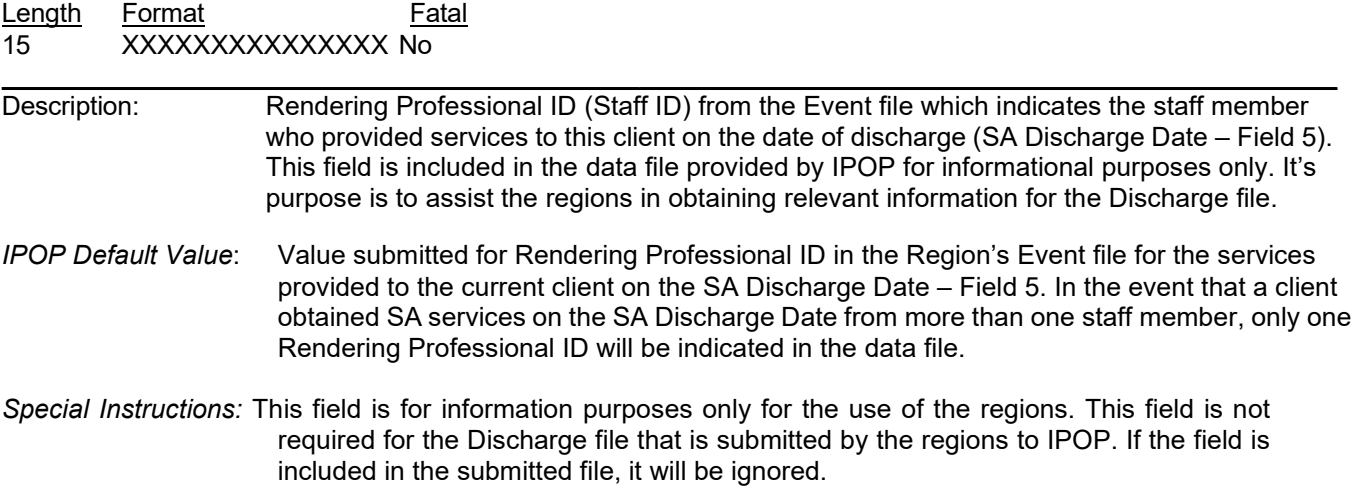